# **instalar pixbet ~ Apostas em futebol: Informações cruciais e análises detalhadas:lampions bet link**

**Autor: symphonyinn.com Palavras-chave: instalar pixbet**

#### **Resumo:**

**instalar pixbet : Bem-vindo a symphonyinn.com - O seu destino para apostas de alto nível! Inscreva-se agora e ganhe um bônus luxuoso para começar a ganhar!** 

Mas, apesar disto e essa é um talento opção de meio do pagamento. Já que está pronto para usar? Em máximo 1 hora tudo as transações são processadas Como funciona o papel na Pixbet? Para realizar um trabalho na Pixbet, é preciso seguir alguns passos fáceis: Actaforma de apostas da Pixbet; clique em "Depositar" na parte superior da tela;

#### **Índice:**

- 1. instalar pixbet ~ Apostas em futebol: Informações cruciais e análises detalhadas:lampions bet link
- 2. instalar pixbet :instalar pixbet saque rápido
- 3. instalar pixbet :instalar realsbet

#### **conteúdo:**

## **1. instalar pixbet ~ Apostas em futebol: Informações cruciais e análises detalhadas:lampions bet link**

## **Membro chave do gabinete de guerra israelense ameaça a saída devido às diferenças sobre a guerra no Gaza**

Um membro chave 7 do gabinete de guerra israelense que ameaçou sair devido às diferenças sérias sobre a guerra no Gaza adiou indefinidamente uma 7 conferência de imprensa esperada para a noite de sábado, citando "eventos recentes".

A decisão foi anunciada às autoridades israelenses que resgataram 7 quatro reféns que estavam detidos no Gaza desde 7 de outubro **instalar pixbet** uma "operação complexa" no centro de Gaza.

Benny Gantz, 7 um líder da oposição centrista, disse que renunciaria se o primeiro-ministro Benjamin Netanyahu não abordasse suas preocupações sobre o fim 7 da guerra e o que viria a seguir, com a pressão aumentando sobre Netanyahu para encerrar o conflito e apresentar 7 um plano detalhado para governar o território quando as hostilidades cessarem. O mês passado, Gantz disse que renunciaria até o 7 sábado, embora não houvesse indicação pública de que ele seguiria **instalar pixbet** frente.

Se ele renunciasse, seria improvável forçar Netanyahu a deixar 7 o cargo. Gantz e seu partido não fazem parte da coalizão governamental de direita de Netanyahu, que tem uma maioria 7 de 64 assentos no Parlamento de 120 membros de Israel.

**Fissuras dentro da liderança israelense expostas**

A ameaça de Gantz expôs novamente 7 as fissuras dentro da liderança israelense à medida que a frustração cresce **instalar pixbet** casa pelo fracasso **instalar pixbet** derrotar decisivamente o 7 Hamas ou **instalar pixbet** trazer de volta todos os reféns mantidos no Gaza.

Gantz juntou-se ao poderoso gabinete de guerra, que decide 7 a maioria das questões sobre o conflito do Gaza, após o ataque liderado pelo Hamas **instalar pixbet** 7 de outubro, como 7 um sinal de unidade **instalar pixbet** uma crise. Ele trouxe prestígio para o papel como ex-chefe do Estado-Maior das Forças de 7 Defesa de Israel, ex-ministro da Defesa e figura política popular, visto como o principal rival político de Netanyahu.

Críticos disseram que 7 Netanyahu falhou **instalar pixbet** articular um plano coerente para o que ficou conhecido como "o dia seguinte" - como o Gaza 7 será administrado após a diminuição das hostilidades e por quem. Ele rejeitou a visão da administração Biden de que a 7 Autoridade Palestina, que administra partes da Cisjordânia ocupada por Israel, deve ajudar a administrar o Gaza de alguma forma.

E ele 7 se recusou a abraçar publicamente uma proposta de cessar-fogo apoiada por Biden, uma que os oficiais israelenses disseram corresponder a 7 uma aprovada pelo gabinete de guerra. Netanyahu, tentando acalmar uma fura de membros da coalizão governamental de direita, disse que 7 não concordaria com nenhum acordo que encerrasse a guerra sem a destruição total das capacidades militares e de governança do 7 Hamas. O Hamas também não apoiou publicamente a proposta.

#### **Gantz entre os mais proeminentes defensores de um cessar-fogo**

Assim como Netanyahu, Gantz 7 recusou-se a concordar **instalar pixbet** estabelecer um Estado palestino independente ou entregar o controle pós-guerra do Gaza à Autoridade Palestina, levantando 7 algumas questões sobre o quanto ele difere ideologicamente do primeiro-ministro. Mas ele tem sido uma das vozes mais proeminentes a pressionar 7 por um cessar-fogo. Analistas disseram que **instalar pixbet** saída poder

## **Toulouse, impiedora e inigualable, se corona en la Champions Cup**

Existen muchos equipos de rugby notables, pero en el nivel de clubes, la fuerza actualmente está con Toulouse. Al conquistar un dramático sexto título de la Champions Cup, han elevado aún más su nivel por encima de sus rivales europeos más importantes y siguen siendo un equipo formidable en cualquier idioma.

Las ocasiones de rugby de club no son más grandes o más tensas y nada estaba remotamente garantizado, con las puntuaciones empatadas a 15-15 al final del tiempo reglamentario y el ambiente cada vez más gladiatorial. Cuando llegó la hora, llegaron los hombres . Tres minutos en el primer período adicional, con James Lowe en el sin bin, los gigantes franceses estiraron la defensa agotada de Leinster hacia la izquierda y Matthis Lebel se deslizó sobre el ensayo del partido.

A pesar de tener al segunda línea Richie Arnold enviado por una limpieza peligrosa en Cian Healy, un Toulouse de 14 hombres posteriormente siguió adelante, la precisa patada derecha de Thomas Ramos entregó cuatro penales vitales para asegurar la cuarta victoria francesa consecutiva en cuatro años. Este fue solo el tercer final de la Champions Cup que llegó a tiempo extra y Toulouse, sorprendentemente, ha ganado todos ellos.

Fue una manera brutal para que Leinster perdiera una tercera final consecutiva, especialmente dada la dura batalla que habían librado durante los 80 minutos reglamentarios. Sin embargo, en última instancia, no tenían arquitectos tácticos de la talla de Antoine Dupont y Romain Ntamack y su excelencia defensiva inspirada en Jacques Nienaber no fue igualada por su letalidad en la zona roja.

Independientemente del resultado final, este fue un enfrentamiento épico. Si el otorgamiento de

siete penales contra Leinster en el breakdown en la primera mitad sugirió un asunto insatisfactorio de parada y arranque, no fue de esa manera en absoluto. Ha habido menos partidos de prueba más atronadores y, una vez que finalmente se asienta el polvo, será recordado entre los finales más absorbentes que este torneo haya visto.

Para caracterizarlo como una batalla entre la excelencia defensiva de Leinster y la majestad de la oferta de Toulouse sería una simplificación excesiva, pero ambos elementos estuvieron muy presentes. La brillantez del hombre del partido Dupont fue evidente desde el principio. Entrando en un poco de espacio a la derecha en el segundo minuto, fue derribado por su opuesto cubriendo Jamison Gibson-Park pero arrojó un pase mundial de clase a Juan Cruz Mallía que se deslizó sobre la línea de ensayo. Habría sido un candidato al ensayo de la temporada si el pie derecho de Dupont no hubiera rozado apenas la línea de touch al liberar el balón.

Esto no molestó en lo más mínimo a Toulouse. Mientras Leinster intentaba ralentizar su balón en los breakdowns, dos penales consecutivos de Blair Kinghorn rápidamente colocaron a los franceses 6-0 por delante. Solo una recepción defectuosa del saque inicial permitió que sus oponentes escaparan de su propia mitad y, si bien Leinster disfrutó de un período de presión territorial, finalmente se conformaron con una patada de Ross Byrne para mostrar por ello.

Thomas Ramos pateó cuatro penales para Toulouse en Tottenham[.bwin inscription](/html/bwin-inscription-2024-07-15-id-15437.pdf)

Byrne siempre iba a ser una figura destacada, simplemente por el hecho de que está usando la camiseta vieja de Johnny Sexton. Puede verse un poco erguido y mecánico en comparación y, a este nivel, nada menos que magistral suele ser suficiente. Fue, por lo tanto, un alivio bienvenido para todos los fanáticos de Leinster cuando él suavemente puso a Robbie Henshaw en una rotura escindida de mitad de cancha para mostrar por qué los entrenadores de Leinster han confiado en él.

En estos encuentros intensos, incluso los mejores pueden cometer errores ocasionales. Un ligero manejo defectuoso de Dupont brevemente interrumpió el ritmo de su equipo antes de una breve falta de concentración defensiva que permitió que Dan Sheehan corriera desde la mitad de su propio campo hasta cinco metros de la línea de Toulouse. Leinster, sin embargo, derrumbó la melé resultante para conceder una penalización en la otra dirección y permitir que sus oponentes se escaparan.

Estaba comenzando a volverse un poco loco, esperando a que alguien pusiera su pie en el balón. Dupont finalmente lo hizo, bombeando un brillante 50-22 en el campo de Leinster para establecer la posición desde la que su paquete ganó una penalización de melé y Kinghorn colocó otro tres puntos vitales.

Si el apertura agrega un cuarto penal un minuto antes del intervalo, en lugar de morderlo ligeramente, Toulouse realmente habría marchado al descanso sintiéndose confiado.

En cambio, fue Leinster quien golpeó justo antes del descanso, Byrne pateando su segundo penal después de una serie de acciones durante las cuales James Lowe pensó brevemente que había anotado en la esquina izquierda solo para descubrir que el árbitro, Matthew Carley, ya había silbado.

Thomas Ramos pateó cuatro penales para Toulouse en Tottenham.[bwin inscription](/html/bwin-inscription-2024-07-15-id-15437.pdf)

## **2. instalar pixbet : instalar pixbet saque rápido**

instalar pixbet : ~ Apostas em futebol: Informações cruciais e análises detalhadas:lampions bet link

Olá boa tarde, hoje pela manhã eu tentei jogar no cassino,porém o site estava apresentando várias instabilidade.. maís

esmo assim o meu saldo foi debitado,eu exijo o meu reembolso!

Antes o site estava tranquilo, agora o site está

e ainda debitando o saldo dos

'T Como é o valor de saque calculado? O saque é uma função de ganhos potenciais e

ilidades atuais. Ou seja: Potenciais retornos / probabilidades correntes. Apostas de da explicadas - Como funciona? - Oddspedia oddspiespedia : apostas plicado.

## **3. instalar pixbet : instalar realsbet**

## **instalar pixbet**

O jogo Aviator na Pixbet está todo mundo a falar. Mas o que é? Trata-se de um jogo de casino online em **instalar pixbet** que você faz suas apostas e **instalar pixbet** meta é retirar o dinheiro ante de o avião "cair", isto é, antes do multiplicador do momento da decisão. O jogo foi lançado em **instalar pixbet** 2024 pela Spribe e tornou-se um dos jogos de casino online mais populares entre os jogadores brasileiros.

### **instalar pixbet**

Jogar Aviator na Pixbet é muito fácil. Siga os passos abaixo:

- 1. Registre-se ou entre na Pixbet.
- 2. Navegue até à seção de jogos ou use a barra de pesquisa para encontrar "Aviator" ou "Jogo do Avioneiro";
- 3. Faça **instalar pixbet** aposta;
- 4. Retire o dinheiro antes que o avião caia, com base no multiplicador selecionado;
- 5. Retire suas ganhanças.

### **Dicas para Ganhar no Aviator Pixbet**

Existem diferenças entre jogar Aviator na Pixbet e em **instalar pixbet** outros cassinos online. Para obter as melhores oportunidades de ser bem-sucedido, consulte os nossos estratégias de jogo bem-sucedidas:

- Aprenda e treine antes de jogar na versão real.
- Defina metas antes de começar a jogar e respeite-as.
- Aproveite todas as promoções.
- Equilibre o risco com a recompensa.
- Nunca tente "recuperar" perdas.

#### **Jogos Semelhantes ao Aviator na Pixbet**

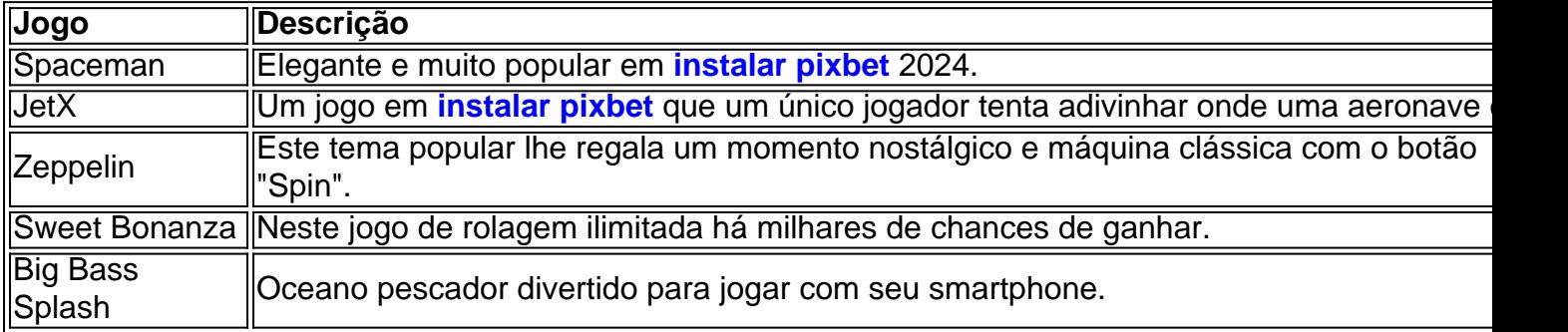

Outros jogos de apostas populares da Pixbet incluem:

### **Então, Quem É o Dono da Pixbet?**

A Pixbet foi fundada há mais de uma década pela empresa de apostas no Brasil na Paraíba. Não muito sei. É por ... Casa de apostas brasileira lider....

**Informações do documento:** Autor: symphonyinn.com Assunto: instalar pixbet Palavras-chave: **instalar pixbet ~ Apostas em futebol: Informações cruciais e análises detalhadas:lampions bet link** Data de lançamento de: 2024-07-15

#### **Referências Bibliográficas:**

- 1. [telegram esporte da sorte](/telegram-esporte-da-sorte-2024-07-15-id-47430.pdf)
- 2. [segredos das casas de apostas](/segredos-das-casas-de-apostas-2024-07-15-id-43243.pdf)
- 3. [como fazer jogo da loteria](/pt-br/como-fazer-jogo-da-loteria-2024-07-15-id-21276.html)
- 4. [app pix bet365](https://www.dimen.com.br/aid-category-not�cias/artigo/app-pix-bet365-2024-07-15-id-6561.php)